## Heart Failure 2008 14 – 17 June 2008, Milan - Italy

# Industry Speakers Guidelines

All speakers giving a presentation in scientific sessions are requested to upload and validate their presentation in the Speakers' Service Centre (SSC) a minimum of 3 hours before the session starts or the day before if the session is at 8:30!

Presentations received after this deadline cannot be guaranteed audiovisual support.

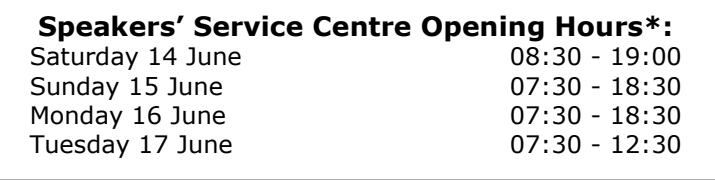

(\*maybe subject to change)

Peak hours of operation in the SSC are during coffee breaks and lunch breaks. In order to maximize your time and the service we are able to provide you within the SSC, we highly recommend visiting early in the morning or during session's time.

### WHAT ABOUT THE SUPPORT OF YOUR PRESENTATION?

For ALL Chairpersons introductions, satellites sessions, etc..., please, bring presentations on a CD-Rom, DVD-Rom, Memory Stick or Laptop to the SSC

All PCs in the SSC and the lecture rooms will run Windows XP and Office 2003

If you have technical questions regarding your presentation before the congress, you may contact **esc@m-congress.com** 

For general scientific questions, please contact us **hfscientific@escardio.org** (Caution, please do NOT attach any presentation to e-mails).

#### RESTRICTION:

Personal laptop computers cannot be connected to the projectors in lecture rooms.

Presentation cannot be loaded directly onto the computer in the lecture rooms.

#### IN THE SPEAKERS' SERVICE CENTRE

The SSC hostesses will be happy to welcome you in a relaxed and friendly atmosphere. Highly experienced and skilled technicians will assist you to transfer and to validate your presentation(s). Once uploaded to the respective lecture room, presentations will be played locally.

Rehearsal: In the SSC, a demonstration lectern will represent what is supplied in the lecture room. We strongly recommend that all speakers should familiarize themselves with the mouse control.

#### To the attention of MAC users!

If your presentation is on a Mac computer, we kindly urge you to meet with a dedicated Mac technician in the SSC to either make sure that your presentation will run properly on the PC's or to anticipate a backup solution.

#### IN THE LECTURE ROOM

From the lectern, you will launch yourself your presentation by the use of a friendly interface and control it directly with a mouse.

We strongly recommend the use of the mouse pointer, instead of any laser pointer (not provided). Chairpersons will easily follow the presentations by dedicated monitor.